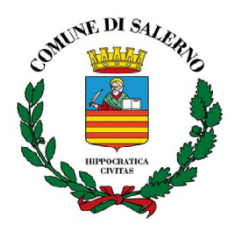

**Settore Risorse Comunitarie e Controllo di Gestione**

### **REPORT SETTIMANALE UFFICIO RISORSE COMUNITARIE**

Salerno, lì 11.04. .2022

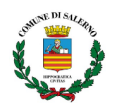

### **BANDI E FONDI**

1. (Gazzetta Ufficiale del 08/04/2022) **Termini e modalita' di presentazione delle domande per l'erogazione del contributo per l'erogazione di servizi di trasporto scolastico aggiuntivi finalizzati al contenimento della diffusione del COVID-19, ai sensi dell'art. 1, comma 790, della legge 30 dicembre 2020, n. 178**

**Finalità:** Il contributo è previsto per l'erogazione di servizi di trasporto scolastico aggiuntivi finalizzati al contenimento della diffusione del COVID-19 con riferimento all'anno scolastico 2020-2021 e, unicamente per le obbligazioni sottoscritte fino al 5 gennaio 2022, all'anno scolastico 2021-2022. Sono escluse le spese sostenute già oggetto di certificazione COVID-19 per l'anno 2020 ai sensi del decreto del Ministero dell'economia e delle finanze di concerto con il Ministero dell'interno n. 59033 del 1° aprile 2021.

**Contributo:** Le risorse di cui all'art. 1 del decreto attuativo sono assegnate a tutti i comuni anche in forma associata che ne facciano richiesta, nel limite del 30% della spesa sostenuta per il trasporto scolastico per l'esercizio finanziario 2019.

**Beneficiario:** Comune o associazione di comuni.

**Modalità di presentazione della domanda:** La domanda per il contributo e' resa nella forma di dichiarazione sostitutiva di certificazione / atto di notorieta' ai sensi degli articoli 46 e 47 del decreto del Presidente della Repubblica n. 445/2000. La domanda è inoltrata esclusivamente in via telematica tramite la piattaforma <https://contributotrasportoscolastico.consap.it> compilando l'apposito format on-line allegato al presente decreto.

**Scadenza:** La domanda e' trasmessa a partire dal giorno successivo alla pubblicazione del presente decreto nella Gazzetta Ufficiale della Repubblica italiana e non oltre le ore 23,59 del 15 maggio 2022.

Link alla domanda di contributo

[https://www.gazzettaufficiale.it/do/atto/serie\\_generale/caricaPdf?cdimg=22A02208001000101100](https://www.gazzettaufficiale.it/do/atto/serie_generale/caricaPdf?cdimg=22A0220800100010110001&dgu=2022-04-08&art.dataPubblicazioneGazzetta=2022-04-08&art.codiceRedazionale=22A02208&art.num=1&art.tiposerie=SG) [01&dgu=2022-04-08&art.dataPubblicazioneGazzetta=2022-04-08&art.codiceRedazionale=22A0220](https://www.gazzettaufficiale.it/do/atto/serie_generale/caricaPdf?cdimg=22A0220800100010110001&dgu=2022-04-08&art.dataPubblicazioneGazzetta=2022-04-08&art.codiceRedazionale=22A02208&art.num=1&art.tiposerie=SG) [8&art.num=1&art.tiposerie=SG](https://www.gazzettaufficiale.it/do/atto/serie_generale/caricaPdf?cdimg=22A0220800100010110001&dgu=2022-04-08&art.dataPubblicazioneGazzetta=2022-04-08&art.codiceRedazionale=22A02208&art.num=1&art.tiposerie=SG)

[https://www.gazzettaufficiale.it/atto/serie\\_generale/caricaDettaglioAtto/originario?atto.dataPubbli](https://www.gazzettaufficiale.it/atto/serie_generale/caricaDettaglioAtto/originario?atto.dataPubblicazioneGazzetta=2022-04-08&atto.codiceRedazionale=22A02208&elenco30giorni=true) [cazioneGazzetta=2022-04-08&atto.codiceRedazionale=22A02208&elenco30giorni=true](https://www.gazzettaufficiale.it/atto/serie_generale/caricaDettaglioAtto/originario?atto.dataPubblicazioneGazzetta=2022-04-08&atto.codiceRedazionale=22A02208&elenco30giorni=true)

**2. Bando 2022 - 2023 per l'assegnazione di contributi a progetti ed iniziative relativi al patrimonio storico della Prima Guerra Mondiale**

**Finalità:** La Direzione Generale Archeologia Belle Arti e Paesaggio intende avviare una procedura ad evidenza pubblica per il finanziamento di progetti ed iniziative relativi al patrimonio storico della Prima Guerra Mondiale.

**Beneficiari:** i privati in forma singola o associata, compresi comunanze, regole, comitati e associazioni anche non riconosciute; i comuni, le province, gli enti parco, altri enti pubblici e i loro consorzi; le regioni e le province autonome di Trento e di Bolzano; lo Stato.

I Soggetti Proponenti potranno concorrere singolarmente o in partenariato.

**Contributo:** I contributi sono erogati con competenza dell'esercizio finanziario 2022 e 2023 per un totale di 520.682,00 così ripartiti:

- 260.341,00 per l'anno 2022
- 260.341,00 per l'anno 2023

**Modalità di presentazione della domanda:** Le richieste di contributo dovranno essere inviate esclusivamente tramite compilazione del portale dedicato sul sito nella sezione

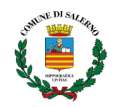

Home - il Bando - Partecipa. Link dove presentare la domanda <https://grandeguerra.cultura.gov.it/presenta-la-tua-domanda/>

Scadenza: La scadenza di presentazione della domanda è fissata entro e non oltre le ore 12.00 del giorno 9 maggio 2022

Sarà possibile richiedere chiarimenti in ordine al presente avviso entro e non oltre le ore 12.00 del giorno 29 aprile 2022 all'indirizzo e-mail [comitatograndeguerra@beniculturali.it](mailto:comitatograndeguerra@beniculturali.it) <https://grandeguerra.cultura.gov.it/il-bando-2022-2023/>

[https://grandeguerra.cultura.gov.it/wp-content/uploads/2022/03/Bando-Grande-Guerra-2](https://grandeguerra.cultura.gov.it/wp-content/uploads/2022/03/Bando-Grande-Guerra-22-23.pdf) [2-23.pdf](https://grandeguerra.cultura.gov.it/wp-content/uploads/2022/03/Bando-Grande-Guerra-22-23.pdf)

- **3. Presidenza del Consiglio dei Ministri- Dipartimento per la Trasformazione Digitale-** Avviso pubblico per la presentazione di domande di partecipazione a valere su Piano Nazionale di Ripresa e Resilienza - **missione 1 - componente 1 – investimento 1.4** "*servizi e cittadinanza digitale*"-**Misura 1.4.3** "**Adozione APP IO**"- rivolto ai Comuni.
- **Finalità**:L'obiettivo del presente Avviso è la migrazione e l'attivazione dei servizi digitali (App IO), seguendo una logica di "pacchetti" che identificano il numero minimo di servizi da integrare a fronte di una singola adesione all'Avviso . I milestone e target europei previsti per la Misura1.4.3 sono i seguenti :**1)**. **target M1C1-127, da conseguirsi entro dicembre 2023**: **a**) Garantire un aumento del numero di servizi integrati nell'applicazione "IO" per:- le pubbliche amministrazioni già nello scenario di riferimento (2.700 entità); - le nuove pubbliche amministrazioni che aderiscono alla piattaforma(4.300 nuove entità); **2) target M1C1-150, da conseguirsi entro giugno 2026**: *a)*. Garantire un aumento del numero di servizi integrati nell'applicazione "IO" per:- le pubbliche amministrazioni che utilizzano già l'applicazione "IO" (7.000 entità);- le nuove pubbliche amministrazioni che aderiscono all'applicazione (7.100 nuove entità). L**'obiettivo finale è disporre nel rispetto dei "pacchetti minimi" con limite massimo di 50 servizi finanziabili per Comune - Pacchetto minimo di servizi per fascia di popolazione -5 servizi per i Comuni 100.001 - 250.000 abitanti;**
- **Soggetti beneficiari/attuatori**: Sono invitati a presentare proposte a valere **sul presente Avviso esclusivamente i Comuni**. Il singolo Ente locale può presentare, a valere sul presente Avviso, una sola domanda.
- **Interventi finanziabili**: Sono finanziati gli interventi di migrazione e di attivazione, come definite nel dettaglio nell'Allegato 2 dell 'Avviso, sull'APP IO, dei servizi digitali e non erogati dal Soggetto Attuatore.
- **Importo del finanziamento:** L'importo del finanziamento sarà riconosciuto al Soggetto Attuatore solo a seguito del conseguimento del risultato atteso, come somma dei servizi migrati ed attivati sull'App IO. L' importo del finanziamento, **riconosciuto per ogni singolo servizio**, per cluster demografici è il seguente:**per i Comuni 100.001 - 250.000 - App IO: €1.099;**
- **● Tempi :** Il presente Avviso sarà aperto dalla data di pubblicazione fino ad esaurimento delle risorse disponibili, **e comunque non oltre le ore 23.59 del 2 settembre 2022** . Dalla pubblicazione dell'avviso in poi sono previste delle finestre temporali di 30 giorni al termine delle quali il Dipartimento provvederà a finanziare le istanze pervenute nel periodo di riferimento. I primi esiti saranno pubblicati dal 3 maggio 2022.

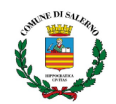

**● Modalità di presentazione della domanda:** I Soggetti Attuatori devono presentare domanda di ammissione al finanziamento esclusivamente tramite il sito PA digitale 2026 , accessibile all'indirizzo <https://padigitale2026.gov.it/.> Per l'accesso alla Piattaforma è obbligatorio il possesso di una identità digitale dell'utente (SPID, CIE). Il legale rappresentante del Soggetto Attuatore deve quindi registrare la propria Amministrazione utilizzando il relativo codice IPA. Il Sistema invierà una PEC all'indirizzo registrato nell'anagrafica IPA con un apposito link per concludere la registrazione.La registrazione alla Piattaforma consentirà al Soggetto Attuatore di candidarsi a tutti gli Avvisi adesso destinati.. Dopo la registrazione il Soggetto Attuatore può accedere ad un'area della Piattaforma dedicata alla compilazione online della domanda di partecipazione. Alla fine della procedura di candidatura il sistema permette di creare la domanda di partecipazione, che deve essere firmata digitalmente dal legale rappresentante della PA e ricaricata in piattaforma. Alla PEC scelta in fase di primo accesso, l'ente riceverà una ricevuta di trasmissione.

# **Link:**

[https://areariservata.padigitale2026.gov.it/sfc/servlet.shepherd/document/download/069](https://areariservata.padigitale2026.gov.it/sfc/servlet.shepherd/document/download/0697Q000001Wsb4QAC?operationContext=S1) [7Q000001Wsb4QAC?operationContext=S1;](https://areariservata.padigitale2026.gov.it/sfc/servlet.shepherd/document/download/0697Q000001Wsb4QAC?operationContext=S1)

# Allegati:

[https://areariservata.padigitale2026.gov.it/sfc/servlet.shepherd/document/download/069](https://areariservata.padigitale2026.gov.it/sfc/servlet.shepherd/document/download/0697Q000001WtXKQA0?operationContext=S1) [7Q000001WtXKQA0?operationContext=S1;](https://areariservata.padigitale2026.gov.it/sfc/servlet.shepherd/document/download/0697Q000001WtXKQA0?operationContext=S1)

[https://areariservata.padigitale2026.gov.it/sfc/servlet.shepherd/document/download/069](https://areariservata.padigitale2026.gov.it/sfc/servlet.shepherd/document/download/0697Q000001Wsb1QAC?operationContext=S1) [7Q000001Wsb1QAC?operationContext=S1;](https://areariservata.padigitale2026.gov.it/sfc/servlet.shepherd/document/download/0697Q000001Wsb1QAC?operationContext=S1)

[https://areariservata.padigitale2026.gov.it/sfc/servlet.shepherd/document/download/069](https://areariservata.padigitale2026.gov.it/sfc/servlet.shepherd/document/download/0697Q000001WsasQAC?operationContext=S1) [7Q000001WsasQAC?operationContext=S1;](https://areariservata.padigitale2026.gov.it/sfc/servlet.shepherd/document/download/0697Q000001WsasQAC?operationContext=S1)

[https://areariservata.padigitale2026.gov.it/sfc/servlet.shepherd/document/download/069](https://areariservata.padigitale2026.gov.it/sfc/servlet.shepherd/document/download/0697Q000001Wsb2QAC?operationContext=S1) [7Q000001Wsb2QAC?operationContext=S1;](https://areariservata.padigitale2026.gov.it/sfc/servlet.shepherd/document/download/0697Q000001Wsb2QAC?operationContext=S1)

[https://areariservata.padigitale2026.gov.it/sfc/servlet.shepherd/document/download/069](https://areariservata.padigitale2026.gov.it/sfc/servlet.shepherd/document/download/0697Q000001Wsb3QAC?operationContext=S1) [7Q000001Wsb3QAC?operationContext=S1.](https://areariservata.padigitale2026.gov.it/sfc/servlet.shepherd/document/download/0697Q000001Wsb3QAC?operationContext=S1)

- **4. Presidenza del Consiglio dei Ministri- Dipartimento per la Trasformazione Digitale-**avviso pubblico per la presentazione di domande di partecipazione a valere su piano nazionale di ripresa e resilienza - missione 1 - componente 1 – investimento 1.4 "*servizi e cittadinanza digitale" misura 1.4.3* "**adozione piattaforma pagopa**" rivolta ai comuni.
- **Finalità**: l'adozione e la migrazione dei servizi sulla piattaforma pagoPA secondo le indicazioni di cui in Allegato 2 all'Avviso seguendo una logica di "pacchetti" che identificano il numero minimo di servizi da integrare a fronte di una singola adesione all'Avviso con il fine di agevolare l'integrazione cd. full per ciascun Soggetto Attuatore.**Per i Comuni, il pacchetto minimo di servizi per fascia di popolazione è 5 servizi per i Comuni 20.001 - 100.000 abitanti**
- **Soggetti beneficiari/attuatori**: Sono invitati a presentare proposte a valere sul presente Avviso esclusivamente i Comuni. . Il singolo Ente locale, come sopra individuato, può presentare, a valere sul presente Avviso, una sola domanda
- **Interventi finanziabili**: i Soggetti Attuatori ammissibili si candidano per l'adozione e la migrazione dei servizi sulla piattaforma pagoPA secondo le indicazioni di cui in Allegato 2 all'Avviso.

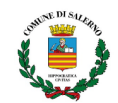

- **Importo del finanziamento:** L'importo del finanziamento sarà riconosciuto al Soggetto Attuatore solo a seguito del conseguimento del risultato atteso, come somma dei servizi migrati ed attivati sulla Piattaforma pagoPA. Gli importi del finanziamento, riconosciuti per ogni singolo servizio, sono:**per i Comuni 100.001 - 250.000 ab. pagoPA: €2.747;**
- **● Tempi** Il presente Avviso sarà aperto dalla data di pubblicazione fino ad esaurimento delle risorse disponibili, e **comunque non oltre le ore 23.59 del 2 settembre 2022**.Dalla pubblicazione dell'avviso in poi sono previste delle finestre temporali di 30 giorni al termine delle quali il Dipartimento provvederà a finanziare le istanze pervenute nel periodo di riferimento. I primi esiti saranno pubblicati dal 3 maggio 2022.
- **Modalità di presentazione della domanda:** I Soggetti Attuatori devono presentare domanda di ammissione al finanziamento esclusivamente tramite il sito PA digitale 2026 , accessibile all'indirizzo <https://padigitale2026.gov.it/> . Per l'accesso alla Piattaforma è obbligatorio il possesso di una identità digitale dell'utente (SPID, CIE). Il legale rappresentante del Soggetto Attuatore deve quindi registrare la propria Amministrazione utilizzando il relativo codice IPA. Il Sistema invierà una PEC all'indirizzo registrato nell'anagrafica IPA con un apposito link per concludere la registrazione. La registrazione alla Piattaforma consentirà al Soggetto Attuatore di candidarsi a tutti gli Avvisi ad esso destinati. . Dopo la registrazione il Soggetto Attuatore può accedere ad un'area della Piattaforma dedicata alla compilazione online della domanda di partecipazione. Alla fine della procedura di candidatura il sistema permette di creare la domanda di partecipazione, che deve essere firmata digitalmente dal legale rappresentante della PA e ricaricata in

Link:

trasmissione.

[https://areariservata.padigitale2026.gov.it/sfc/servlet.shepherd/document/download/069](https://areariservata.padigitale2026.gov.it/sfc/servlet.shepherd/document/download/0697Q000001WsarQAC?operationContext=S1) [7Q000001WsarQAC?operationContext=S1](https://areariservata.padigitale2026.gov.it/sfc/servlet.shepherd/document/download/0697Q000001WsarQAC?operationContext=S1)

piattaforma. Alla PEC scelta in fase di primo accesso, l'ente riceverà una ricevuta di

Allegati:

[https://areariservata.padigitale2026.gov.it/sfc/servlet.shepherd/document/download/069](https://areariservata.padigitale2026.gov.it/sfc/servlet.shepherd/document/download/0697Q000001WtXKQA0?operationContext=S1) [7Q000001WtXKQA0?operationContext=S1;](https://areariservata.padigitale2026.gov.it/sfc/servlet.shepherd/document/download/0697Q000001WtXKQA0?operationContext=S1)

[https://areariservata.padigitale2026.gov.it/sfc/servlet.shepherd/document/download/069](https://areariservata.padigitale2026.gov.it/sfc/servlet.shepherd/document/download/0697Q000001WsaoQAC?operationContext=S1) [7Q000001WsaoQAC?operationContext=S1](https://areariservata.padigitale2026.gov.it/sfc/servlet.shepherd/document/download/0697Q000001WsaoQAC?operationContext=S1):

[https://areariservata.padigitale2026.gov.it/sfc/servlet.shepherd/document/download/069](https://areariservata.padigitale2026.gov.it/sfc/servlet.shepherd/document/download/0697Q000001WsakQAC?operationContext=S1) [7Q000001WsakQAC?operationContext=S1](https://areariservata.padigitale2026.gov.it/sfc/servlet.shepherd/document/download/0697Q000001WsakQAC?operationContext=S1);

[https://areariservata.padigitale2026.gov.it/sfc/servlet.shepherd/document/download/069](https://areariservata.padigitale2026.gov.it/sfc/servlet.shepherd/document/download/0697Q000001WsapQAC?operationContext=S1) [7Q000001WsapQAC?operationContext=S1](https://areariservata.padigitale2026.gov.it/sfc/servlet.shepherd/document/download/0697Q000001WsapQAC?operationContext=S1);

[https://areariservata.padigitale2026.gov.it/sfc/servlet.shepherd/document/download/069](https://areariservata.padigitale2026.gov.it/sfc/servlet.shepherd/document/download/0697Q000001WsaqQAC?operationContext=S1) [7Q000001WsaqQAC?operationContext=S1](https://areariservata.padigitale2026.gov.it/sfc/servlet.shepherd/document/download/0697Q000001WsaqQAC?operationContext=S1).

- **5. Presidenza del Consiglio dei Ministri- Dipartimento per la Trasformazione Digitale-** Avviso pubblico per la presentazione di domande di partecipazione a valere su piano nazionale di ripresa e resilienza - missione 1 - componente 1 -investimento 1.4 "servizi e cittadinanza digitale "-misura 1.4.4 "e*stensione dell'utilizzo delle piattaforme nazionali di identità digitale - spid cie*" rivolto ai Comuni.
- **Finalità**:Il presente Avviso ha per oggetto la piena adozione delle piattaforme di identità digitale attraverso il raggiungimento dei seguenti obiettivi: ● Adesione alla piattaforma di

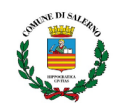

identità digitale SPID. ● Adesione alla piattaforma di identità digitale CIE. ● Erogazione di un piano formativo su disposizioni normative, linee guida e best practices in caso di integrazione a SPID e CIE con protocollo SAML2 È inoltre raccomandata l'integrazione al nodo italiano eIDAS.

- **Soggetti beneficiari/attuatori**: Sono invitati a presentare proposte a valere sul presente Avviso esclusivamente i Comuni. . Il singolo Ente locale, come sopra individuato, può presentare, a valere sul presente Avviso, una sola domanda;
- **Interventi finanziabili**: i Soggetti si candidano per l'integrazione a SPID e CIE secondo le indicazioni di cui in Allegato 2 all' Avviso;
- **Importo del finanziamento:**L'importo riconoscibile alle Pubbliche Amministrazioni per l'implementazione del pacchetto per l'Identità Digitale di cui al presente avviso **è di 14.000,00 euro**. Il pacchetto è applicabile senza alcuna distinzione ai Soggetti Attuatori che erogano servizi online ai cittadini a prescindere dal numero di servizi online erogati e dal bacino di utenza, anche potenziale;
- **Tempi** Il presente Avviso sarà aperto dalla data di pubblicazione fino ad esaurimento delle risorse disponibili, **e comunque non oltre le ore 23.59 del 2 settembre 2022.** Dalla pubblicazione dell'avviso in poi sono previste delle finestre temporali di 30 giorni al termine delle quali il Dipartimento provvederà a finanziare le istanze pervenute nel periodo di riferimento. I primi esiti saranno pubblicati dal 3 maggio 2022.
- **Modalità di presentazione della domanda:** I Soggetti Attuatori devono presentare domanda di ammissione al finanziamento esclusivamente tramite il sito PA digitale 2026 , accessibile all'indirizzo [https:/padigitale2026.gov.it/.](https://docs.google.com/document/u/0/d/1jlK3URTdYI3RcHPFH1lvyt69pQwDtivZ/edit) Per l'accesso alla Piattaforma è obbligatorio il possesso di una identità digitale dell'utente (SPID, CIE). Il legale rappresentante del Soggetto Attuatore deve quindi registrare la propria Amministrazione utilizzando il relativo codice IPA. Il Sistema invierà una PEC all'indirizzo registrato nell'anagrafica IPA con un apposito link per concludere la registrazione. La registrazione alla Piattaforma consentirà al Soggetto Attuatore di candidarsi a tutti gli Avvisi ad esso destinati. Dopo la registrazione, il Soggetto Attuatore può accedere ad un'area della Piattaforma dedicata alla compilazione online della domanda di partecipazione.Alla fine della procedura di candidatura il sistema permette di creare la domanda di partecipazione, che deve essere firmata digitalmente dal legale rappresentante della PA e ricaricata in piattaforma. Alla PEC scelta in fase di primo accesso, l'ente riceverà una ricevuta di trasmissione. Link:

[https://areariservata.padigitale2026.gov.it/sfc/servlet.shepherd/document/download/069](https://areariservata.padigitale2026.gov.it/sfc/servlet.shepherd/document/download/0697Q000001WsamQAC?operationContext=S1) [7Q000001WsamQAC?operationContext=S1](https://areariservata.padigitale2026.gov.it/sfc/servlet.shepherd/document/download/0697Q000001WsamQAC?operationContext=S1);

Allegato

[https://areariservata.padigitale2026.gov.it/sfc/servlet.shepherd/document/download/069](https://areariservata.padigitale2026.gov.it/sfc/servlet.shepherd/document/download/0697Q000001WtXKQA0?operationContext=S1) [7Q000001WtXKQA0?operationContext=S1;](https://areariservata.padigitale2026.gov.it/sfc/servlet.shepherd/document/download/0697Q000001WtXKQA0?operationContext=S1)

[https://areariservata.padigitale2026.gov.it/sfc/servlet.shepherd/document/download/069](https://areariservata.padigitale2026.gov.it/sfc/servlet.shepherd/document/download/0697Q000001WsahQAC?operationContext=S1) [7Q000001WsahQAC?operationContext=S1](https://areariservata.padigitale2026.gov.it/sfc/servlet.shepherd/document/download/0697Q000001WsahQAC?operationContext=S1);

[https://areariservata.padigitale2026.gov.it/sfc/servlet.shepherd/document/download/069](https://areariservata.padigitale2026.gov.it/sfc/servlet.shepherd/document/download/0697Q000001WsaiQAC?operationContext=S1) [7Q000001WsaiQAC?operationContext=S1;](https://areariservata.padigitale2026.gov.it/sfc/servlet.shepherd/document/download/0697Q000001WsaiQAC?operationContext=S1)

[https://areariservata.padigitale2026.gov.it/sfc/servlet.shepherd/document/download/069](https://areariservata.padigitale2026.gov.it/sfc/servlet.shepherd/document/download/0697Q000001WsajQAC?operationContext=S1) [7Q000001WsajQAC?operationContext=S1;](https://areariservata.padigitale2026.gov.it/sfc/servlet.shepherd/document/download/0697Q000001WsajQAC?operationContext=S1)

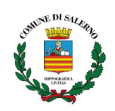

[https://areariservata.padigitale2026.gov.it/sfc/servlet.shepherd/document/download/069](https://areariservata.padigitale2026.gov.it/sfc/servlet.shepherd/document/download/0697Q000001WsalQAC?operationContext=S1) [7Q000001WsalQAC?operationContext=S1.](https://areariservata.padigitale2026.gov.it/sfc/servlet.shepherd/document/download/0697Q000001WsalQAC?operationContext=S1)

- **6. Ministero del lavoro e delle politiche sociali - Decreto [Direttoriale](https://poninclusione.lavoro.gov.it/Documents/DD-53-del-25032022-INAIL-PUC.pdf) n. 53 del 25 marzo [2022](https://poninclusione.lavoro.gov.it/Documents/DD-53-del-25032022-INAIL-PUC.pdf)** sono stati impegnati oltre 10 milioni di euro a valere sulle risorse del Programma Operativo Complementare di Azione e Coesione "*Inclusione 2014-2020*" per l'attuazione dell'**operazione "PUC INAIL"**di questi, oltre 3 milioni di euro sono destinati alle Regioni più sviluppate, oltre 6 milioni alle Regioni meno sviluppate e oltre 600 mila alle Regioni in transizione.
- **● Finalità:** Il pagamento del premio assicurativo INAIL per tutti i partecipanti ai Progetti Utili alla Collettività (PUC) sarà quindi totalmente a carico del POC [Inclusione](https://poninclusione.lavoro.gov.it/programma/Pagine/POC-INCLUSIONE.aspx), attraverso l'interoperabilità della Piattaforma Multifondo, di GePI e dell'INAIL;
- **Beneficiari**:I **Comuni** titolari dei progetti utili alla collettività possono beneficiare di tale finanziamento a copertura dei costi assicurativi.**Ogni Comune che ha attivato un PUC dovrà firmare l'Atto di adesione.**
- **Modalità di presentazione della domanda:** La domanda va presentata scaricando l'**[Atto](https://www.fondiwelfare.it/wp-content/uploads/2022/04/Atto-di-adesione-Comuni-PUC-Inail.pdf) di [adesione](https://www.fondiwelfare.it/wp-content/uploads/2022/04/Atto-di-adesione-Comuni-PUC-Inail.pdf)** all'operazione "*PUC INAIL*" dalla [Piattaforma](https://pattosocialerdc.lavoro.gov.it/) GePI e restituirlo firmato dal legale rappresentante, caricandolo sulla Piattaforma GePI entro 20 giorni.

Le istruzioni sulla procedura da seguire sono contenute nella Nota 3174 del 4 [aprile](https://www.fondiwelfare.it/wp-content/uploads/2022/04/Nota-3174-del-04042022-INAIL-PUC.pdf) 2022, disponibile nella sezione [Tutto sul Reddito di Cittadinanza](https://www.fondiwelfare.it/reddito-di-cittadinanza/) del sito [FondiWelfare.](https://www.fondiwelfare.it/) Link:

# Decreto direttoriale:

<https://poninclusione.lavoro.gov.it/Documents/DD-53-del-25032022-INAIL-PUC.pdf>; [https://ancicampania.it/puc-10-milioni-disponibili-dallinail-per-i-comuni-titolari-dei-progett](https://ancicampania.it/puc-10-milioni-disponibili-dallinail-per-i-comuni-titolari-dei-progetti/) [i/](https://ancicampania.it/puc-10-milioni-disponibili-dallinail-per-i-comuni-titolari-dei-progetti/)

# **7. Fondazione con il Sud. Povertà e Diritti: Bando Realizziamo il cambiamento con il Sud**

- **Finalità:** L'obiettivo del presente bando è quello di favorire e sostenere interventi di contrasto alla povertà e promozione dei diritti con un approccio fondato sul welfare comunitario e caratterizzato dalla piena partecipazione e messa in rete di portatori e portatrici di diritto (i/le destinatari/e) e di tutti gli attori coinvolti (istituzioni, enti privati e pubblici, gruppi formali e informali) e da una presa in carico di responsabilità degli stessi enti promotori.
- **Beneficiari:** Deve essere un ente senza scopo di lucro che da esplicite previsioni statutarie opera direttamente in uno dei settori di cui all'art. 10 comma 1 lett. a) del D.lgs. 460/97 per la Enti del Terzo Settore (ETS) non societari così come definiti dal D. Lgs. 117/2017 Codice del Terzo Settore e successive modifiche; Fondazioni, associazioni riconosciute e non riconosciute, comitati, non ETS (artt. 14 -42 c.c.); Imprese sociali senza scopo di lucro (D. Lgs. 112/17) costituite in forma di associazione o fondazione Enti ecclesiastici e religiosi senza scopo di lucro che operano direttamente in uno dei settori di cui all'art. 10 comma 1 lett. a) del D.L.vo 460/97 per la realizzazione diretta di progetti di utilità sociale
- **Importo Contributo:** Il progetto deve richiedere una quota di finanziamento non inferiore a €40.000 e non superiore a €60.000, con una quota di co-finanziamento, costituita interamente da risorse finanziarie, pari ad almeno il 10% del costo complessivo del progetto, indicando le fonti del finanziamento;

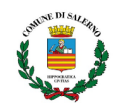

- **Modalità di presentazione della domanda:** Il progetto deve essere presentato da un **partenariato composto da almeno 3 soggetti tutti afferenti alla sfera del terzo settore**. Il partenariato deve essere composto dal Soggetto Responsabile (il Capofila è l'unico soggetto del partenariato legittimato a presentare la proposta di progetto) più almeno altri 2 Soggetti Partner. Altri soggetti ulteriori non compresi nel partenariato potranno appartenere, oltre che al mondo del terzo settore, anche a quello delle **istituzioni**, dell'università, della ricerca e al mondo economico. La partecipazione di tali soggetti come sostenitori con **apporto di beni e servizi in modalità pro-bono e quindi gratuita,** dovrà essere ispirata non alla ricerca del profitto, ma all'apporto di competenze e risorse finalizzate alla crescita e allo sviluppo del territorio e della **società locale**. In tal caso sarà necessaria apposita comunicazione formale di tali soggetti, allegata al progetto, con indicato l'apporto di beni e servizi "pro-bono" in termini di contributi volontari da fornire al progetto stesso
- **Durata:** Prevedere una durata complessiva del progetto tra i 18 e i 24 mesi;
- **Scadenza:** alle ore 12.00 di lunedì 30 maggio 2022

<https://www.fondazioneconilsud.it/news/poverta-e-diritti-bando-realizziamo-il-cambiamento-con-il-sud/> [https://actionaid-it.imgix.net/uploads/2022/03/Bando\\_Realizziamo\\_cambiamento\\_con\\_Sud.pdf](https://actionaid-it.imgix.net/uploads/2022/03/Bando_Realizziamo_cambiamento_con_Sud.pdf)

# **REGOLAMENTI E DECRETI**

1. Circolare del 7 aprile 2022, n. 17 - I tempi di pagamento dei debiti commerciali delle pubbliche **amministrazioni – Adempimenti previsti dalla legge 30 dicembre 2018, n. 145, come modificata dal decreto legge 6 novembre 2021, n. 152.**

La Ragioneria generale dello Stato ha pubblicato la [Circolare](https://upel.va.it/wp-content/uploads/2021/07/Circolare-del-7-aprile-2022-n-17.pdf) n. 17 del 7 aprile 2022 che fornisce utili indicazioni sugli aspetti di maggior rilievo connessi alle modalità di applicazione delle misure di garanzia per il rispetto dei **tempi di pagamento del pubbliche amministrazioni** previste dalla legge n. 145 del 2018 (Legge di bilancio 2019), come successivamente modificata dall'articolo 9, comma 2 del decreto legge 6 novembre 2021, n. 152 convertito, con modificazioni, dalla legge 29 dicembre 2021, n.233

[https://www.osservatoriorecovery.it/circolare-del-7-aprile-2022-n-17-i-tempi-di-pagamento-dei-de](https://www.osservatoriorecovery.it/circolare-del-7-aprile-2022-n-17-i-tempi-di-pagamento-dei-debiti-commerciali-delle-pubbliche-amministrazioni-adempimenti-previsti-dalla-legge-30-dicembre-2018-n-145-come-modificata-da/) [biti-commerciali-delle-pubbliche-amministrazioni-adempimenti-previsti-dalla-legge-30-dicembre-20](https://www.osservatoriorecovery.it/circolare-del-7-aprile-2022-n-17-i-tempi-di-pagamento-dei-debiti-commerciali-delle-pubbliche-amministrazioni-adempimenti-previsti-dalla-legge-30-dicembre-2018-n-145-come-modificata-da/) [18-n-145-come-modificata-da/](https://www.osservatoriorecovery.it/circolare-del-7-aprile-2022-n-17-i-tempi-di-pagamento-dei-debiti-commerciali-delle-pubbliche-amministrazioni-adempimenti-previsti-dalla-legge-30-dicembre-2018-n-145-come-modificata-da/)

**2. (Gazzetta Ufficiale Serie [Generale](https://www.gazzettaufficiale.it/atto/serie_generale/caricaDettaglioAtto/originario?atto.dataPubblicazioneGazzetta=2022-03-28&atto.codiceRedazionale=22A02000&elenco30giorni=false) n. 73 del 28 marzo 2022)** pubblicato il testo [coordinat](https://www.ticonsiglio.com/wp-content/uploads/2022/03/testo-coordinato-del-decreto-legge-27-gennaio-2022-n-4.pdf)o del Decreto Sostegni Ter, con il quale sono state introdotte diverse modifiche.

Link[:https://www.lentepubblica.it/contabilita-bilancio-tasse-tributi/decreto-sostegni-ter-t](https://www.lentepubblica.it/contabilita-bilancio-tasse-tributi/decreto-sostegni-ter-tributi-locali/) [ributi-locali/](https://www.lentepubblica.it/contabilita-bilancio-tasse-tributi/decreto-sostegni-ter-tributi-locali/)

Testo coordinato:

[https://www.ticonsiglio.com/wp-content/uploads/2022/03/testo-coordinato-del-decreto](https://www.ticonsiglio.com/wp-content/uploads/2022/03/testo-coordinato-del-decreto-legge-27-gennaio-2022-n-4.pdf)[legge-27-gennaio-2022-n-4.pdf](https://www.ticonsiglio.com/wp-content/uploads/2022/03/testo-coordinato-del-decreto-legge-27-gennaio-2022-n-4.pdf)

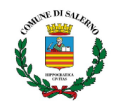

#### **AVVISI DI PREINFORMAZIONE**

#### **1. (ANCI) Corte dei Conti registrata Delibera Piano quinquennale 2021/2025**

E' stata registrata dalla Corte dei Conti il 21 marzo 2022, acquisendo piena efficacia, la Deliberazione del Consiglio dei Ministri del 5 ottobre 2021, recante il "Piano di azione [nazionale](https://www.anci.it/wp-content/uploads/Piano-dazione-nazionale-pluriennale-2021-2025-vistato.pdf) pluriennale per il Sistema integrato di [educazione](https://www.anci.it/wp-content/uploads/Piano-dazione-nazionale-pluriennale-2021-2025-vistato.pdf) e di istruzione dalla nascita ai sei anni per il [quinquennio](https://www.anci.it/wp-content/uploads/Piano-dazione-nazionale-pluriennale-2021-2025-vistato.pdf) 2021-2025". La Delibera approvata con Intesa in Conferenza Unificata l'8 luglio 2021 mette a disposizione per ciascuna annualità 309 milioni di euro, erogati direttamente ai comuni, con successivi decreti del ministero dell'Istruzione, al momento in registrazione agli organi di controllo (Ufficio Centrale di Bilancio e Corte dei Conti). Il Ministero dell'Istruzione ha predisposto una [nota](https://www.anci.it/wp-content/uploads/m_pi.AOODGOSV.REGISTRO-UFFICIALEU.0008066.30-03-2022.pdf) [riepilogativa](https://www.anci.it/wp-content/uploads/m_pi.AOODGOSV.REGISTRO-UFFICIALEU.0008066.30-03-2022.pdf) degli adempimenti a carico di tutti i soggetti interessati.

<https://www.anci.it/corte-dei-conti-registrata-delibera-piano-quinquennale-2021-2025/>

**2. ANCI- PNRR- 1.2 -** Al via i primi bandi per il digitale. Urgente iscriversi alla piattaforma dei servizi. **Il 19 aprile** partirà la misura per favorire la migrazione di dati e applicazione in cloudempre per i Comuni - **Abilitazione e facilitazione migrazione al cloud (1 mld).** [https://ancicampania.it/pnrr-al-via-i-primi-bandi-per-il-digitale-urgente-iscriversi-alla-piatta](https://ancicampania.it/pnrr-al-via-i-primi-bandi-per-il-digitale-urgente-iscriversi-alla-piattaforma/) [forma/](https://ancicampania.it/pnrr-al-via-i-primi-bandi-per-il-digitale-urgente-iscriversi-alla-piattaforma/)

# **3. LIFE CET: per un nuovo EUropean City Facility (EUCF)**

Il quarto bando per l'attuazione dell' EUropean City Facility (EUCF) sarà pubblicato tra maggio/giugno 2022. La sovvenzione è una quota fissa di € 60.000

#### **COMUNICAZIONI e NEWS**

**1. (ANCI) Anac aggiorna il bando tipo per il soprasoglia con clausole su pari opportunità e prezzi** Con la **[delibera,](https://www.anci.it/wp-content/uploads/Delibera-n.-154-del-16-marzo-2022-Aggiornamento-Bando-tipo-n.-1-2021-1.pdf) n. 154 del 16 marzo 2022**, pubblicata sul sito dell'Anac il 6 aprile 2022, l'Autorità ha recepito le norme previste dal Dpcm del 7 dicembre 2021 in materia di parità e quelle più recenti, introdotte con il decreto Sostegni ter, per far fronte all'aumento dei prezzi. L'Autorità Anticorruzione, ha quindi aggiornato il **[Bando](https://www.anci.it/wp-content/uploads/Bando-tipo-n.-1-2021-Aggiornato-del.-n.-154-del-16-marzo-2022-2.pdf) di gara tipo** per i contratti pubblici sopra soglia comunitaria introducendo le misure sulle pari opportunità di genere e generazionali, sull'inclusione lavorativa delle persone con disabilità e le clausole di revisione dei prezzi.

[https://www.anci.it/anac-aggiorna-il-bando-tipo-per-il-soprasoglia-con-clausole-su-pari-opportunit](https://www.anci.it/anac-aggiorna-il-bando-tipo-per-il-soprasoglia-con-clausole-su-pari-opportunita-e-prezzi/) [a-e-prezzi/](https://www.anci.it/anac-aggiorna-il-bando-tipo-per-il-soprasoglia-con-clausole-su-pari-opportunita-e-prezzi/)

#### **2. (ANCI) Al via il bando per il secondo Corso di alta formazione per "Health City Manager"**

L'Anci, nell'ambito del progetto "I giovani per le città della salute'", avvia una seconda selezione riservata a giovani under 35, per reclutare 120 partecipanti al percorso di alta formazione per la figura professionale di Health City Manager.

Il percorso si articola in 3 singoli corsi di formazione, ospitati rispettivamente dal Comune di Genova, dal Comune di Milano e dal Comune Roma, della durata di 80 ore ciascuno. È possibile presentare la propria candidatura entro e non oltre il 26 aprile 2022.

Link al bando <https://www.anci.it/wp-content/uploads/Avviso-Selezione-HC-m2.pdf>

[https://www.anci.it/al-via-il-bando-per-il-secondo-corso-di-alta-formazione-per-health-city-manage](https://www.anci.it/al-via-il-bando-per-il-secondo-corso-di-alta-formazione-per-health-city-manager/) [r/](https://www.anci.it/al-via-il-bando-per-il-secondo-corso-di-alta-formazione-per-health-city-manager/)

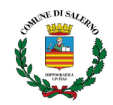

#### **Per chiarimenti e informazioni scrivere a:**

#### **Ufficio Risorse Comunitarie**

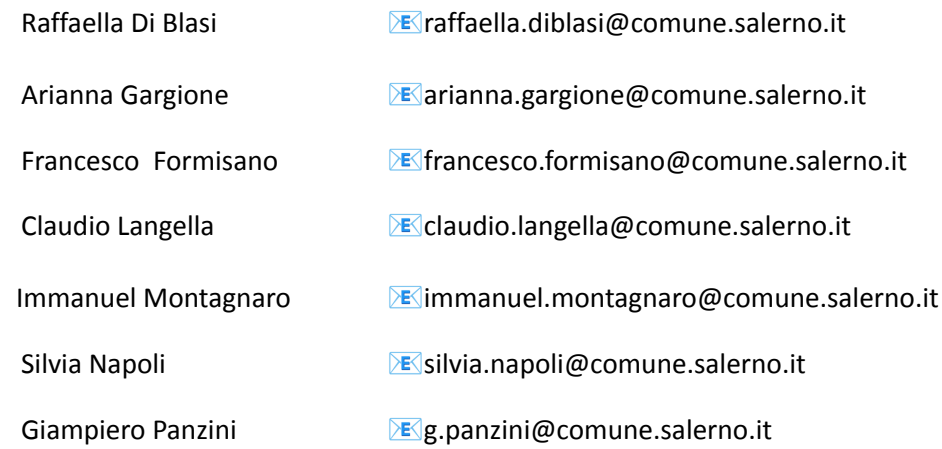